## Starterliste Lichtgewehr

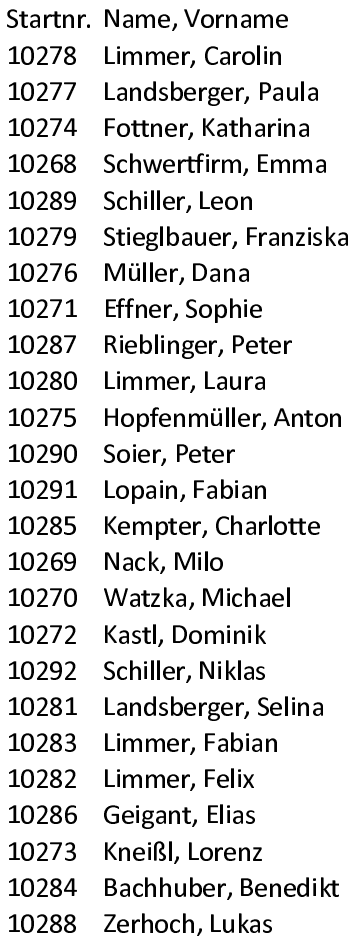

Vereinsname SV Eichenlaub Junkenhofen SV Eichenlaub Junkenhofen 2 SV Eichenlaub Junkenhofen Frischauf-Schützenlust Alberzell SV Einigkeit Steingriff SV Eichenlaub Junkenhofen SV Eichenlaub Junkenhofen 2 Frischauf-Schützenlust Alberzell SV Einigkeit Steingriff SV Eichenlaub Junkenhofen SV Eichenlaub Junkenhofen 2 SV Einigkeit Steingriff SV Einigkeit Steingriff SV Hubertus Pobenhausen Frischauf-Schützenlust Alberzell Frischauf-Schützenlust Alberzell SV 1961 Edelshausen SV Einigkeit Steingriff SV Eichenlaub Junkenhofen SV Eichenlaub Junkenhofen SV Eichenlaub Junkenhofen SV Einigkeit Steingriff SV Eichenlaub Junkenhofen Jennerwein-Schützen Oberlauterbach SV Einigkeit Steingriff

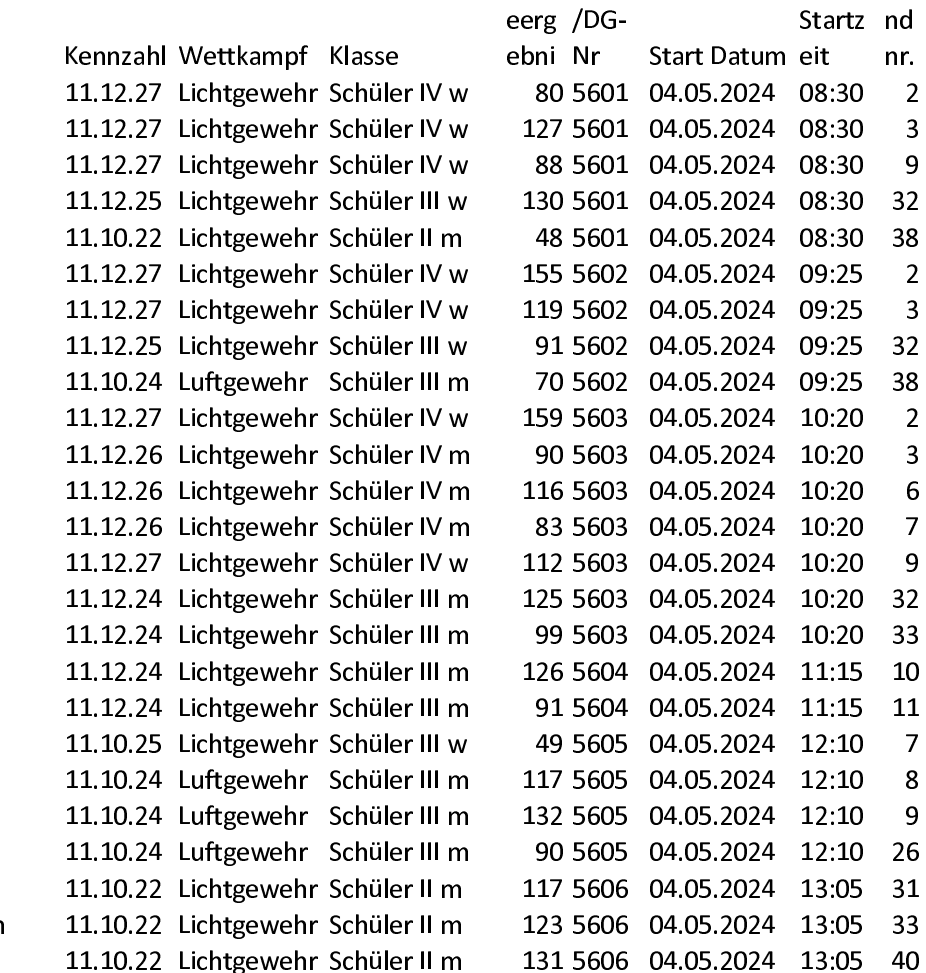

 $\overline{2}$ 

 $\overline{3}$ 

9

 $\overline{2}$ 

 $\overline{3}$ 

 $\overline{2}$ 

 $\overline{3}$ 

6  $\overline{7}$ 

9

 $\overline{7}$ 

 $\,8\,$ 

9